### **DOCUMENTAZIONE**

# **Analisi delle Risorse Litologiche degli Edifici Storici Fiorentini con Strumenti GIS <sup>e</sup> Proposta di un Itinerario Turistico**

**di Lucia Argento**

**Il presente lavoro si pone come obiettivo quello di creare uno strumento di consultazione e valorizzazione delle cave locali fiorentine e del loro antico patrimonio di conoscenza e storia mediante l'ausilio di strumenti GIS** *open-source.*

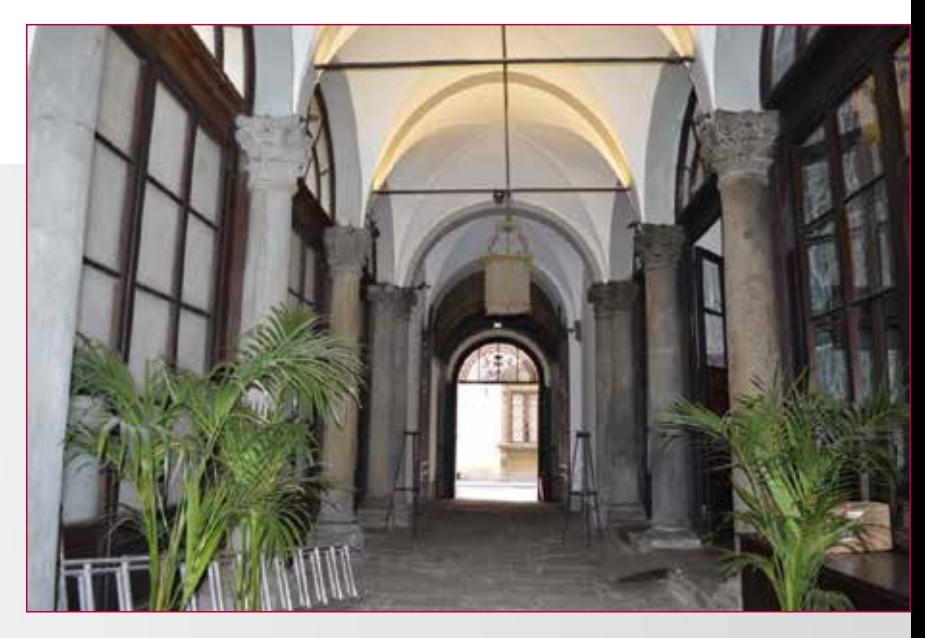

**Fig. 1 - Dettaglio sala interna di Palazzo Borghese.**

Questo è stato possibile grazie all'ausilio di strumenti GIS *open-source* con l'auspicio di favorire l'approfon-<br>dimento di una memoria storica ancora da scoprire e analizzare le relazioni fra le pietre locali e i rispett dimento di una memoria storica ancora da scoprire e analizzare le relazioni fra le pietre locali e i rispettivi luoghi di estrazione, evidenziandone anche gli aspetti ambientali e sociali.

A tal fine il progetto è stato organizzato in quattro fasi:

- 1. Definizione e costruzione del modello dei dati per il database in *sql*.
- 2. Costruzione di un interfaccia per la consultazione del database in ambiente GIS;
- 3. Attività di rilievo sul campo e popolamento del database;

4. Proposta di un itinerario turistico dalle cave di Monte Ceceri percorrendo i singoli edifici storici presi in esame per questo studio.

Lo scopo principale è di rendere disponibili i dati raccolti attraverso un attività di ricognizione sul campo con la stesure di schede apposite consultabili in ambiente GIS su una selezioni di edifici storici del centro di Firenze, analizzandone gli elementi strutturali e architettonici legati a due principali litotipi locali: la pietraforte e la pietra serena.

Grazie a questi dati rilevati e organizzati secondo un modello di dati ben definito è stato proposto un percorso turistico dalle cave fra monte Ceceri e Settignano, percorrendo man mano i diversi edifici storici del centro cittadino, come via di riscoperta di un patrimonio storico ancora poco conosciuto ed evidenziando il duplice aspetto rurale e urbanistico di Firenze. L'intento è inoltre quello di evidenziare un aspetto di non secondaria importanza quale la componente litologico dell'elemento costruito nella sua funzione oltre strutturale anche cromatica di trasformazione dell'assetto urbanistico della città nel corso del tempo.

#### **L'AREA DI INDAGINE: LA PIANA FIORENTINA**

#### *Risorse litologiche*

Le risorse litogiche di un territorio riflettono la storia e la memoria del costruito nel passato come nel presente, dietro il quale sono racchiuse le tradizioni di maestranze locali spesso sconosciute ma che hanno permesso l'esistere di manufatti di grande importanza storico-culturale. La nascita di cave per lo sfruttamento di materie prime locali ha comportato lo sviluppo di un ciclo lavorativo completo dalla scelta della pietra sino alla sua estrazione e sbozzatura.

La varietà di pietre ornamentali e da costruzione in Toscana e in particolare a Firenze, dipende senza dubbio dalla natura geologica varia e composita che la caratterizza. Le rocce utilizzate variamente per elementi architettonici e decorativi raccontano storie e tradizioni dietro al quale vi sono maestranze locali che hanno fatto del proprio lavoro un arte tramandata da padre in figlio, ma spesso poco conosciuta<sup>1</sup>. Le materie prime analizzate si caratterizzano per provenienza e caratteristiche petrografiche in:

#### *Pietra Serena*

Appartiene al gruppo del Macigno o Falda Toscana ed è una torbidite arenacea quarzosa-feldspatica con matrice argillosa e presenza di Bouma Ta-d e Tb-e; è una roccia sedimentaria di grana medio-grossa con quarzo, feldspati e mica e frammenti di rocce metamorfiche, conferendole un colore grigio-azzurro.

Le cave di pietra Serena sono largamente distribuite fra Nord e sud di Firenze, ma quelle cui da documentazione storica sembra si estraesse maggiormente sono quelle di Fiesole e Settignano fra il 15° e il 18° sec. In particola, con la seconda metà del '700 si era particolarmente ravvivato l'interesse per Fiesole e la pietra locale grazie anche agli studi di Targioni Tozzetti<sup>2</sup>.

Con la legislazione granducale rivolta alla prevenzione delle cause di pericolo nelle cave, Fiesole visse un secondo Rinascimento con la partecipazioni a nuovi cantieri delle maestranze locali e il primo piano regolatore.

#### *Pietraforte*

Si tratta di una torbidide arenacea quarzoso-calcarea, bruna a cemento calcitico e sequenza di BoumaTb-e e Tc-e<sup>3</sup>, si caratterizza per grani carbonatici e silicatici in un cemento calcitico che la rende molto resistente.

Appartiene all'Unità del Monte Morello ed è largamente distribuita nei dintorni di Firenze sud, in particolare dopo palazzo Pitti e la cava antistante, nei monti Oliveto, di Campora e di Marignolle. Al taglio mostra un colore grigio che si trasforma in bruno per effetto della sua componente ferrosa, da cui ha origine il bugnato molto comune nelle facciate dei principali edifici fiorentini.

Tenendo conto di studi e analisi del costruito recente<sup>4</sup> sono stati selezionali alcuni edifici pubblici e privati di particolare interesse storico-artistico:

**Fig. 2 - Dettaglio della decorazione policroma della facciata della Bublioteca Nazionale di Firenze, consultabile anche nel geodatabase.**

*Palazzo del Bargello Palazzo Borghese Palazzo Galli Tassi Palazzo Pitti Palazzo Rinuccini Palazzo Medici Riccardi Palazzo della Banca d'Italia Biblioteca delle Oblate Biblioteca del Palagio di Parte Guelfa Biblioteca Marucelliana Palazzo dell'Arte della lana Palazzo Corsini Palazzo Rucellai Palazzo dell'Antella Palazzo Cocchi Serristori Palazzi de' Mozzi Palazzo Castellani Palazzo Arcivescovile Palazzo Vecchio Palazzo Fenzi*

*Biblioteca Nazionale*

Partendo da questa selezione sono state applicate le analisi per la definizione della scheda descrittiva degli elementi architettonici di ciascun edificio e il progetto GIS per la consultazione dei diversi strati informativi, infine l'ipotesi di un percorso geo-turistico per la valorizzazione e riscoperta delle storiche cave di Fiesole e Settignano.

#### **IL DATABASE RELAZIONALE**

Si definisce database un insieme organizzato di informazioni al fine di permetterne la loro consultazione in maniera semplice e chiara, attraverso la loro suddivisione in tabelle, file e colonne indicizzate. Esso non include l'applicazione e il motore di ricerca che comprendono le maschere attraverso il quale riusciamo ad interagire con esso, il database costituisce il modello di dati per definire le nostre entità con i loro attributi, regole e vincoli da essere rispettati.

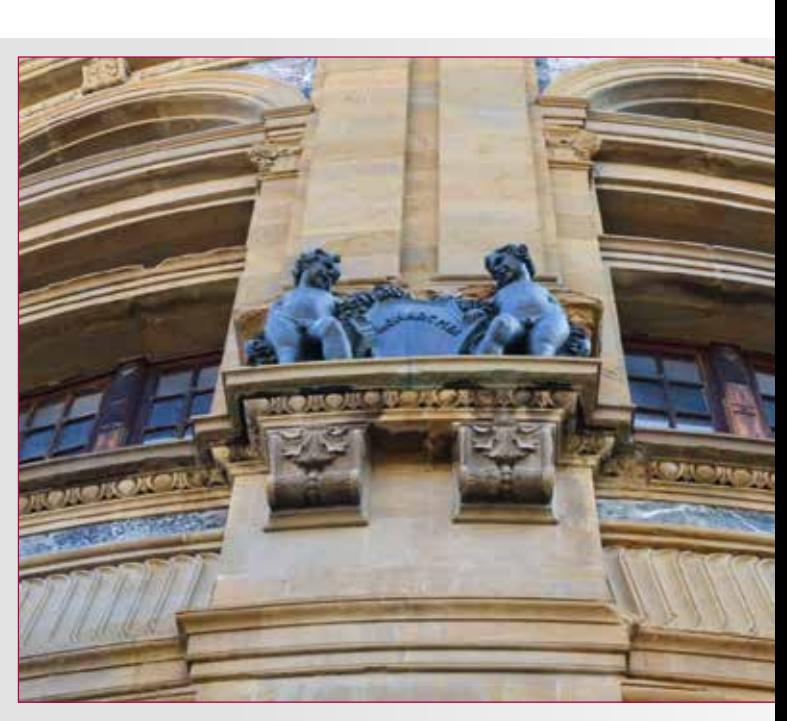

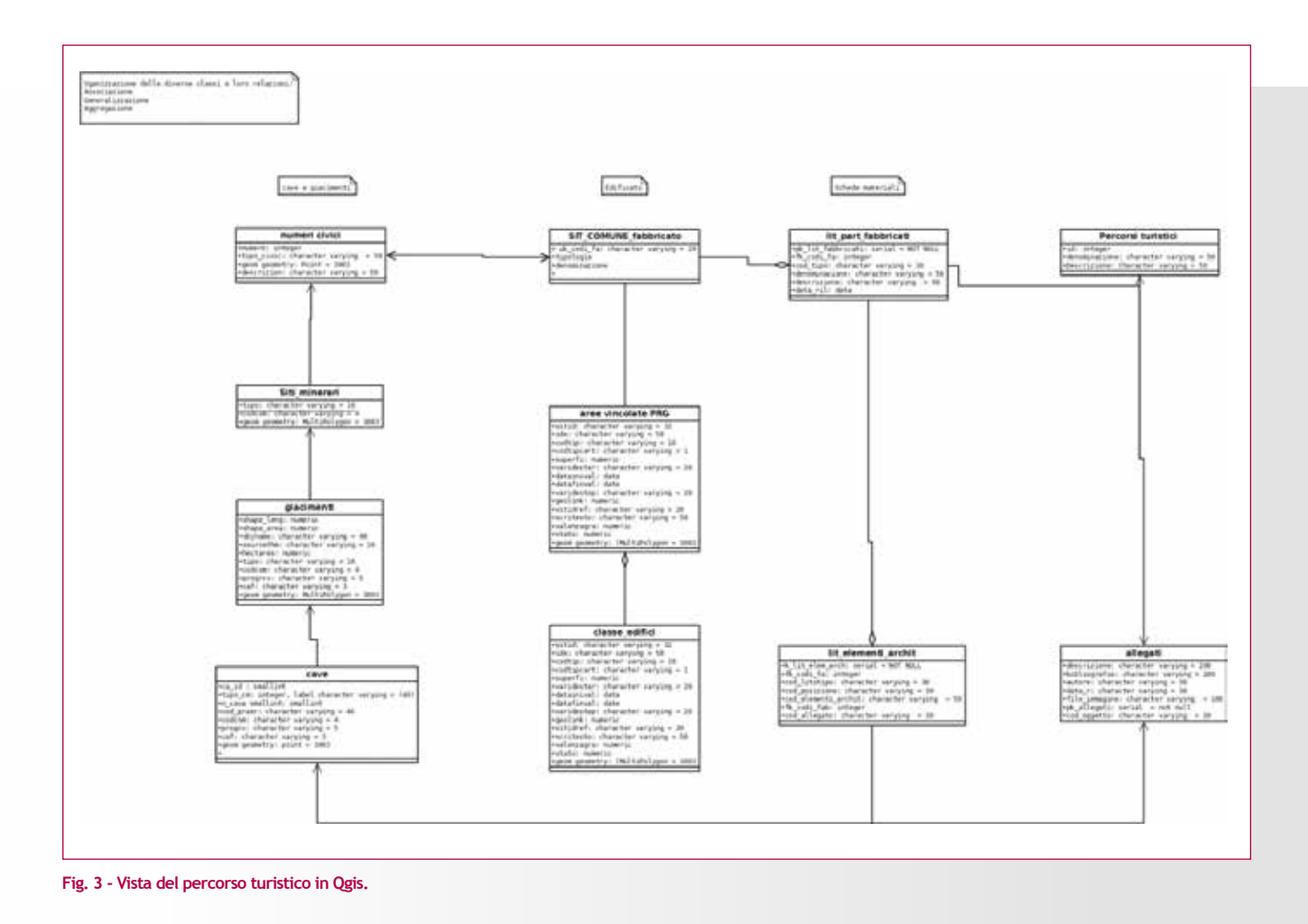

Esistono diversi tipi di database quali i modelli gerarchini, reticolari e a stella, mentre i relazionali nascono nel 1970 per opera di E. F. Codd<sup>5</sup>.

Il modello relazionale trae le sue origini dall'insiemistica e assume come regole fondamentali l'organizzazione del modello di dati in righe e colonne che rappresentato le relazioni di valori scalari non duplicati. Il numero di righe o tuple del modello determinano la sua cardinalità. Il modello è costituito da una serie di tabelle con all'interno attributi di tipologia diversa, la cui relazione può essere determinata da una chiave primaria (intesa come serie di attributi associati ad un campo) che identifica univocamente un oggetto.

Nella fase di progettazione il modello concettuale è una rappresentazione grafica per classe o entità in linguaggio UML. L'UML (*Unified Model Language*) è un linguaggio di modellazione generico e standardizzato nato per la progettazione software ma che ha avuto un utilizzo esteso nel settore GIS in seguito alla richiesta di specifiche in UML e GML per il progetto *Inspire<sup>6</sup>*.

Ad ogni classe viene associato un attributo, come nel modello entità-relazione, e il tipo di dato o un altra classe (nel caso ad esempio di informazioni geografiche come le coordinate spaziali).

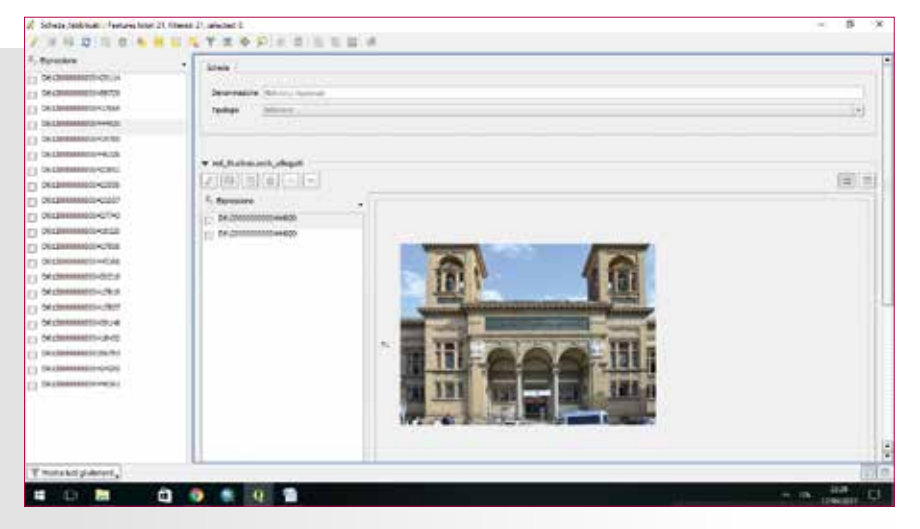

**Fig. 5 - Modello di scheda elaborata per la consultazione in Qgis.**

#### *Modello logico*

Propedeutico alla formazione del database è la realizzazione di un modello entità-relazione o *logico* dove le entità sono proprio gli oggetti che compongono il nostro futuro database descritto da rettangoli, le ellissi rappresentano gli attributi delle entità e infine i rombi sono le loro associazioni. Il modello infatti ha come entità primaria lo shape poligonale dei fabbricati del comune di firenze estratto dal Sistema Informativo Territoriale (SIT) del comune di Firenze<sup>7</sup> e in questa sede nominato come *SIT\_comuni. fab\_fabbricati*, normato dal Piano regolatore Generale vigente<sup>8</sup>.

Da questo *shape* è stato estratto il

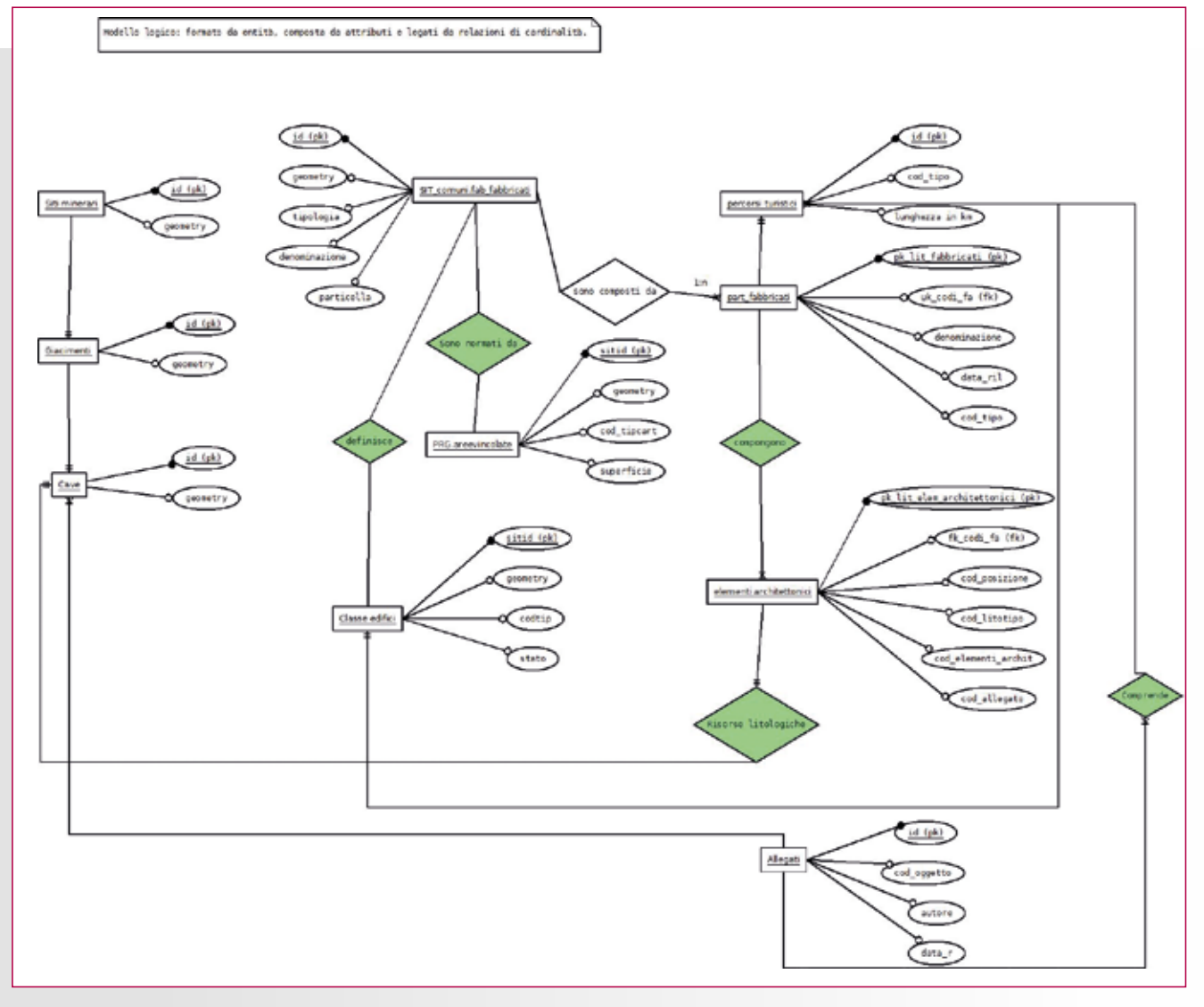

**Fig. 4 - Schema logico del modello dati del progetto.**

campione di dati necessari per il progetto di rilievo sul campo *part\_fabbricati*, composto da ulteriori entità tabellari quali gli *elementi architettonici* e le *risorse litologiche* derivate dalle entità *siti\_minerari*, *giacimenti* e *cave*.

una chiave primaria e secondaria in modo da garantire la massima flessibilità in fase di popolamento e consultazione del database in ambiete GIS. Le due tabelle principali quali *lit\_part\_fabbricati* e *lit\_elementi\_archit* organizzate in

Definita la base di dati, è necessario creare il nostro database, a tal fine si è scelto *PostgresSQL*, uno strumento completamente gratuito e *open* cui interfacciarsi con un linguaggio standard quale *sql*, che permette inoltre di gestire la sua componente spaziale e di consultare i dati con strumenti complementari quali QGIS e PostGIS.

Una delle principali finalità del sistema è di creare delle schede degli edifici storici presi in esame considerando le sue componenti architettoniche e le materie prime utilizzate, quindi è stato organizzato in schemi o sottocartelle con tabelle identificate da una propria chiave primaria e una chiave secondaria o *foreign key*, in questa sede corrispondente al codice univoco di identificazione dei fabbricati dei SIT di Firenze ("fk\_codi\_fa").

All'interno dello schema delle schede materiali sono state create nove tabelle accomunate da

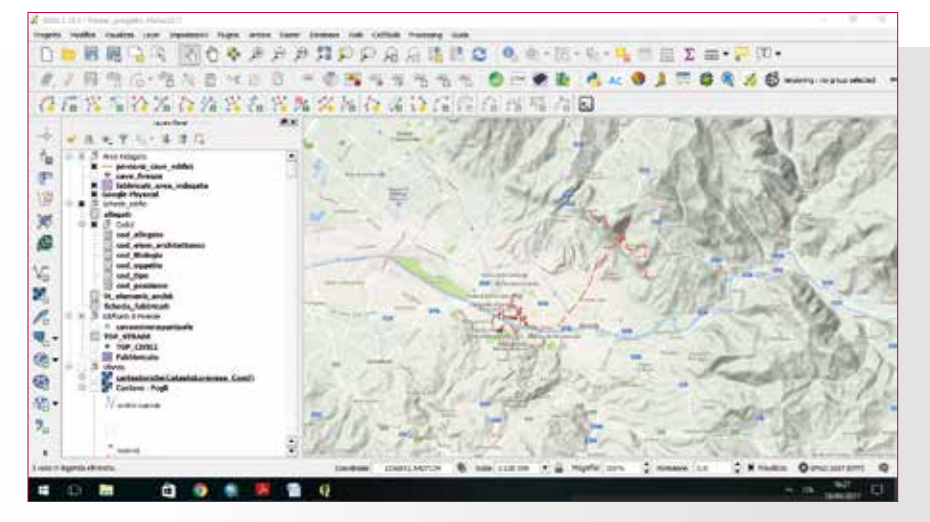

**Fig. 5 - Modello di scheda elaborata per la consultazione in Qgis.**

campi tali da descrivere il nostro edificio storico estratto dalla *shape* fabbricati con tutte le informazioni necessarie come denominazione, tipologia di fabbricato e data di rilievo.

Per garantire un perfetto dialogo fra le tabelle e le loro chiavi esterne è stato sfruttato un sistema organizzato per relazioni di tipo uno a molti o padre-figlio dove ad una tabella con 'a' record e un'altra con 'b' record 'a' è sempre minore di 'b', direttamente dalle proprietà del progetto in Qgis. Si è preferito infatti in questa sede non inserire un vincolo o *constrain* in sql da *Pgadmin* per non "compromettere" la flessibilità del modello e rischiare una perdita di dati.

#### **PROPOSTA DI UN ITINERARIO TURISTICO E PROSPETTIVE FUTURE**

La possibilità di visitare delle cave non attive rappresenta un opportunità unica per osservare non solo le sue caratteristiche geologiche, ma anche le notevoli risorse naturali e paesaggistiche, consentendo di realizzare percorsi turistici su viabilità normale o escursionismo, è inoltre un opportunità per toccare con mano l'indubbio legame fra il costruito e le sue materie prime di un centro storico in cui viviano e percorriamo tutti i giorni.

#### Sulla base dei dati raccolti e organizzati sul GIS è possibile identificare un percorso extra-urbano dalle cave sino agli edifici storici realizzati in pietra Serena e pietra forte.

Il percorso esaminato prevede due possibili direttrici iniziali, a scelta fra le valli fiesolane lungo monte Ceceri o in direzione Settignano, passando per Vetta le croci e Castel di Poggio. Proseguendo poi lungo Coverciano sino a raggiungere il centro urbano, proseguendo lungo i diversi edifici sino a raggiungere palazzo Pitti.

Come possibile sviluppo futuro, si auspica la condivisione dei dati raccolti ad un pubblico esteso e quindi la visualizzazione delle schede informative, del percorso e delle *query* in un applicazione webgis o la consultazione su un portale tramite *browser*. L'idea sarebbe di valorizzare questo patrimonio locale delle maestranze e le cave fiorentine sfruttando quello che è un turismo già esteso rivolto alla storia e cultura delle rocce che compongono alcuni fra i più importanti edifici fiorentini.

#### **NOTE**

1 SALVIANTI 2001.

2 SALVIANTI 1988.

3 COLI et al., 2005; 2006; 2008.

4 COLI et al., 2013. 5 RIORDAN, 1999.

6 Con la direttiva 2007/2/CE del 14 marzo 2007, il Parlamento e il Consiglio Europeo hanno formalmente instituito un'infrastruttura per l'informazione territoriale nella Comunità Europea (*INSPIRE: INfrastructure for SPatial InfoRmation in Europe*) finalizzata al coordinamento, a livello comunitario, delle politiche ambientali e inerenti alla gestione del territorio al fine di garantire un processo di armonizzazione dei dati geografici.

7 (http://sit.comune.fi.it/)

8 Secondo la norme tecniche di attuazione del 1998 e successive modifiche del 2014 consultabili sul sito http://ediliziaurbanistica.comune. fi.it/.

9 Per la definizione dei singoli campi della scheda descrittiva è stata seguita come linea guida quanto proposto dall'ICCD - Istituto Centrale per il Catalogo e la Documentazione per la descrizione delle caratteristiche materiche, costruttive e e meccaniche delle murature storiche nella bozza pubblicata nel 2013 in osservanza al cap. 4.1.7 delle "Linee guida per la valutazione e riduzione del rischio sismico del patrimonio culturale: allineamento alle nuove Norme tecniche per le costruzioni" Circ. ministeriale n.26 del 02 ottobre 2010 D.P.C.M. 9 febbraio 2011 (http://www.iccd.beniculturali.it/index.php?it/427/progetto-tecniche-murarie-criteri-di-descrizione-delle-tecniche-murarie-storiche).

#### **ABSTRACT**

*This work aims to create a tool for consultation and enhancement of the local Florentine quarries and their ancient heritage of knowledge and history. This was possible thanks to the help of open-source GIS tools with the hope of promoting the deepening of a historical memory still to be discovered and analyzing the relationships between the local stones and the respective places of extraction, also highlighting the environmental and social.*

#### **Parole chiave**

GIS; PostGIS; database; risorse litologiche; beni culturali

#### **Autore**

Lucia Argento lucia\_argento@hotmail.it

#### **BIBLIOGRAFIA**

Geologia e Turismo a 10 anni dalla fondazione, Atti ISPRA, Bologna 6-7 giugno 2013.

ALLEN M. S., MORRISON A. E., 2013, Modeling site formation dynamics: geoarchaeological, chronometric and statistical approaches to a stratified rockshelter sequence, Polynesia, in Journal of Archaeological Science, Vol. 40, I. 12, 2013, pp. 4560-4575.

CAMPOREALE G., 1985, L'Etruria mineraria Regione Toscana. Milano: Electa.

GIUNTA REGIONALE, Dipartimento Ambiente, 1991, Inventario del patrimonio minerario e mineralogico in Toscana: aspetti naturalistici e storico-archeologici/Regione Toscana, Firenze.

PETRINI M. E., 2001, Il Magno Cecero: il Parco della pietra serena a Fiesole, coordinamento scientifico Carlo Salvianti.

POGGESI E., 2014, Algoritmi per la correzione geometrica e toponomastica di un grafo idrografico nazionale per l'identificazione e la generalizzazione nei DB idrografici regionali, Università degli Studi di Firenze, tesi di master inedita.

RIORDAN R., 1999, Progettare database relazionali, Mondadori.

ROCCHINI C., 2014, Breve introduzione a PostGIS. (http://www.rockini. name/teaching/)

SALVIANTI C., LATINI M., 2001, La pietra color del cielo, Minello Sani **Editore** 

SANTORO C., 2014, Contaminazione da Organoalogenati del Corpo idrico sotterraneo della pianura di Prato: uno studio locale con modellazione di trasporto MT3D, Unversità degli Studi di Firenze, tesi di master inedita.

# D-SITE

Drones - Systems of Information on culTural hEritage International Conference meeting

17th-18th-19th June 2021

Pavia, Italy

## www.dsiteconference.com

# d.sitecongress@unipv.it

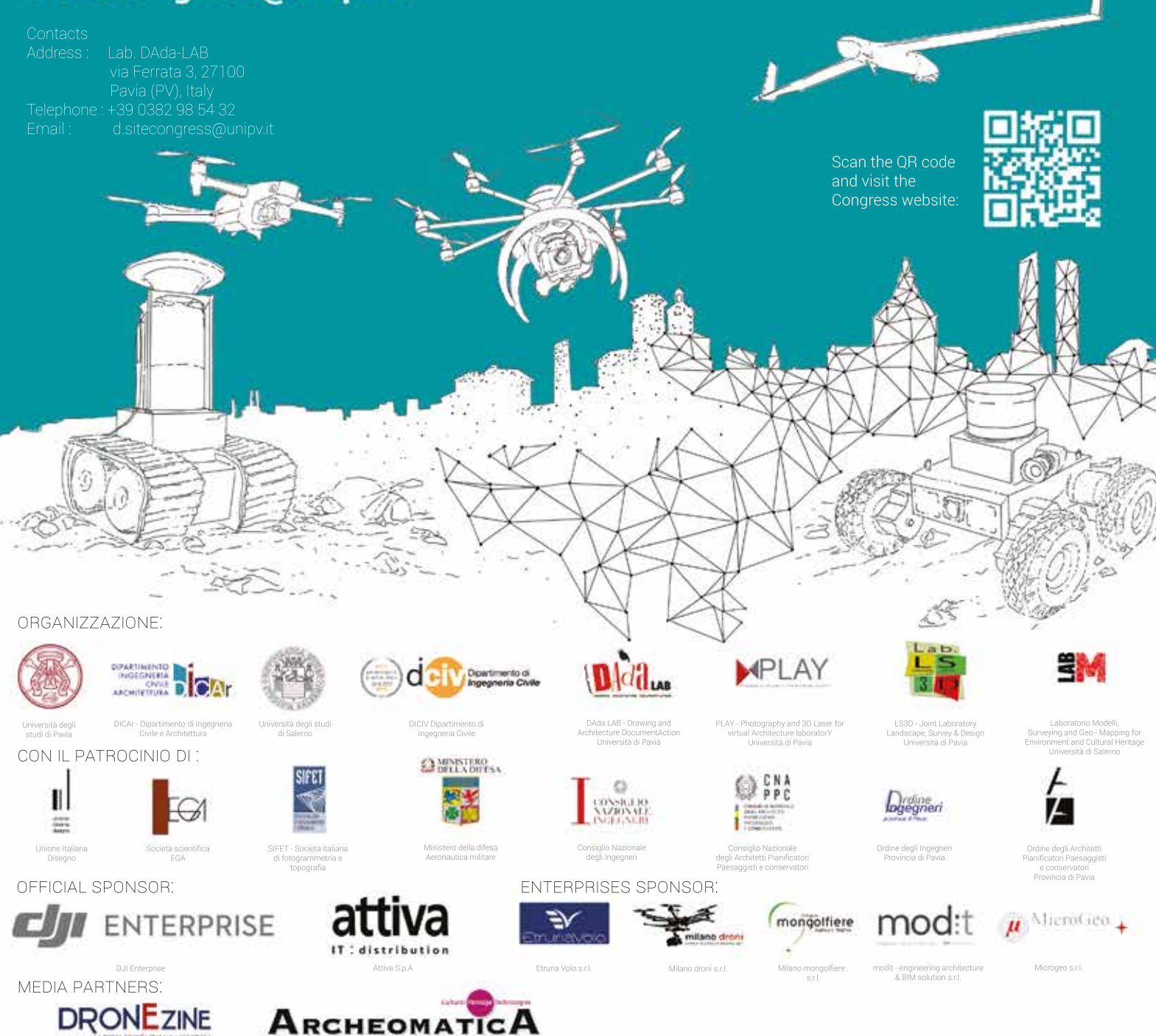